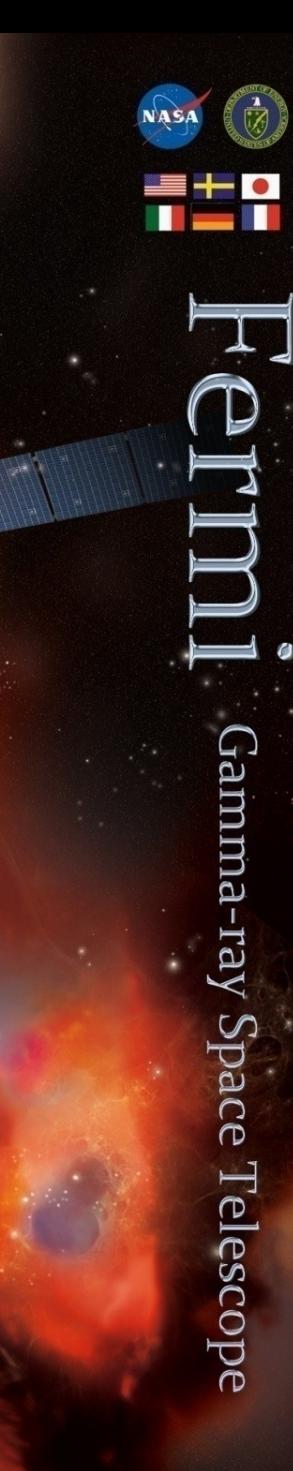

Gamma-ray Space Telescope

Exploring and Understanding the LAT Instrument Response Functions (IRFs)

Tyrel Johnson (George Mason University/ @ US Naval Research Lab.)

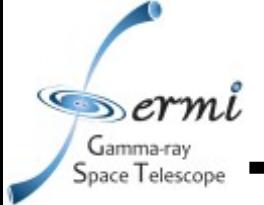

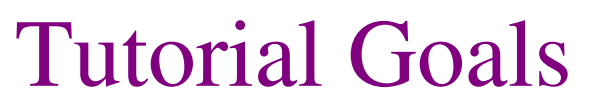

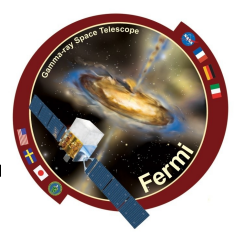

➢ Better understand the LAT IRFs

- ➢ How they are derived
- ➢ What they mean

 $\triangleright$  Know how to plot different IRF quantities ➢ From IRFs FITS files directly

➢ Using *pyIrfLoader* python module

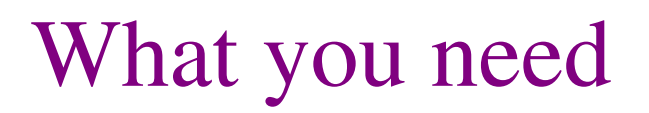

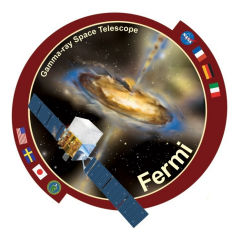

➢ Software

pace Telescope

- ➢ *Fermi* STs
- $\triangleright$  fy ftools FITS viewer
- ➢ Custom python scripts (linked from schedule) ➢ *customIRFplotter.py* ➢ *plotIRFs.py*
- ➢ Pass7 performance paper (on USB drives) ➢ Ackermann et al. 2012, ApJS, 203, 4 ([arXiv:1206.1896](http://arxiv.org/abs/1206.1896)) ➢ Much of the info. in this talk gleaned from that paper ➢ The LAT public performance page is also useful [http://www.slac.stanford.edu/exp/glast/groups/canda/lat\\_Performance.htm](http://www.slac.stanford.edu/exp/glast/groups/canda/lat_Performance.htm)

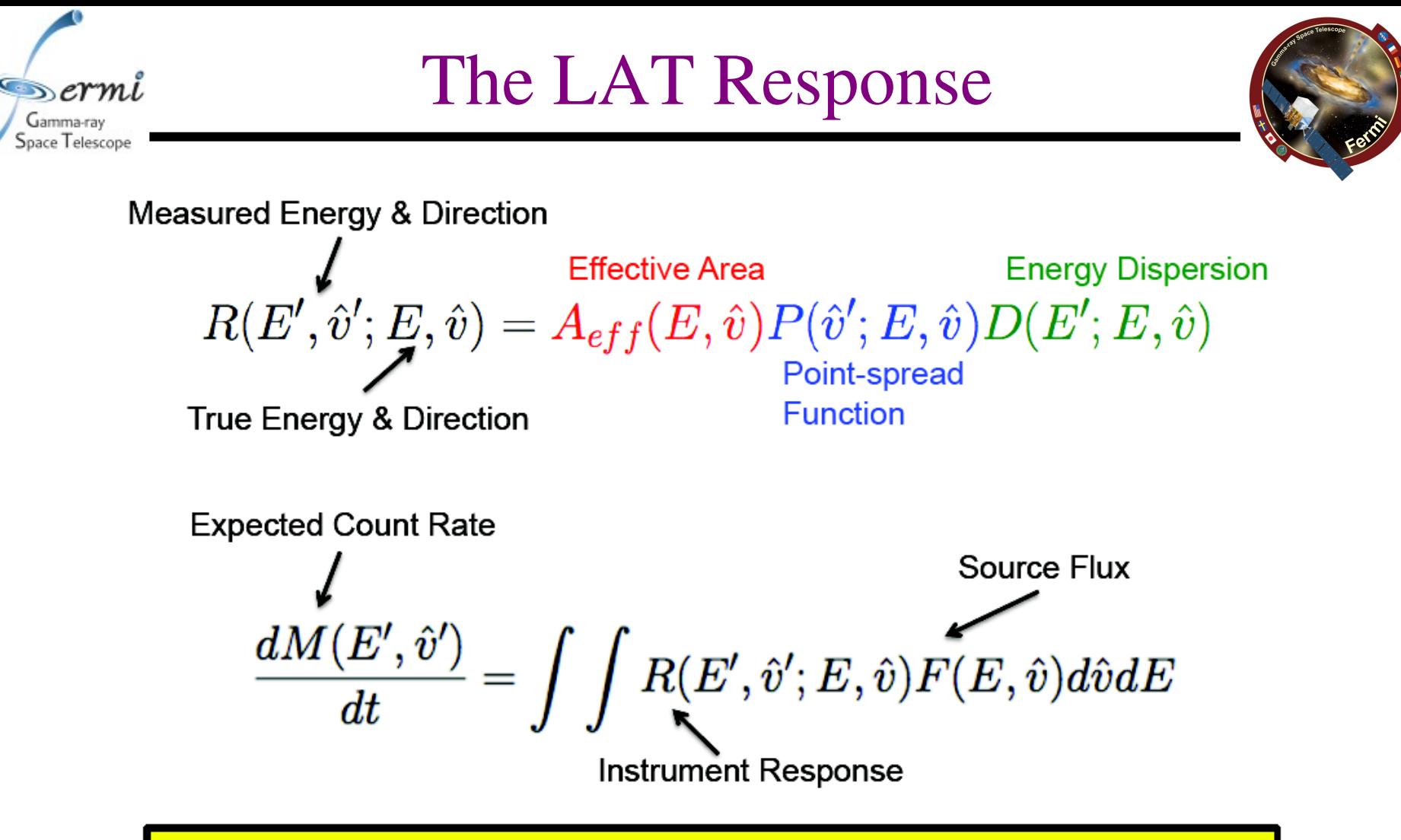

Likelihood fitting uses lots of information optimally. This is a double-edged sword. Issues with any of our IRFs can affect fit and can be difficult to disentangle.

TJJ Fermi Summer School 2015 *Slide shamelessly ripped off from E. Charles, FSS2013.*

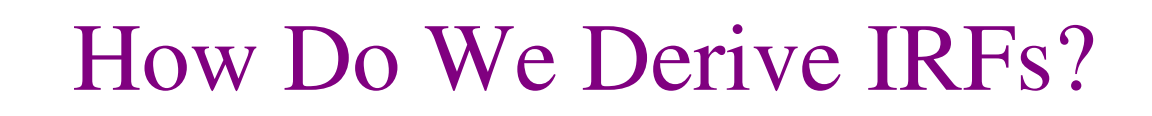

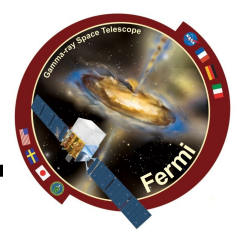

#### ➢ Average Response

- $\triangleright$  Knowing event-by-event response is tough
- $\triangleright$  Simulate a lot of  $\gamma$ -rays, apply cuts, calculate average response
	- $\geq dN/dE \mu 1/E$
	- $\ge$  2e8 γ-rays, log<sub>10</sub>(E/1 MeV) $\in$  [1.25,5.75], all-sky
- $\triangleright$  How to bin?
	- ➢ LAT gives us a lot of information...
	- $\triangleright$  Bin in "most-relevant" quantities
		- $\triangleright$  conversion layer, E,  $\theta$ ,  $\phi$
	- ➢ Much more goes into event classification

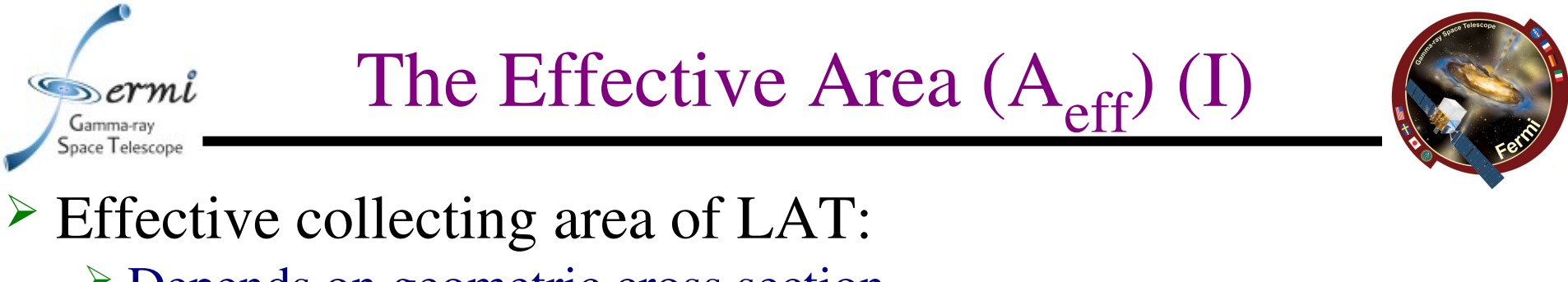

- ➢ Depends on geometric cross section ➢ Conversion probability and efficiency
- ➢ Instrument livetime fraction

Figure 35.

$$
\frac{\partial^2 H}{\partial f} = \frac{1}{2} \left( \frac{1}{E_i} \right)^2 \left( \frac{h_{i,j}}{N_{\text{gen}}} \right) \left( \frac{2\pi}{\Delta \Omega_j} \right)
$$
\n
$$
\times \left( \frac{\log_{10} E_{\text{max}} - \log_{10} E_{\text{min}}}{\log_{10} E_{\text{max},i} - \log_{10} E_{\text{min},i}} \right)
$$
\n
$$
\times R(E_i, \theta_j, \phi_k), \qquad (11)
$$

 $(14)$ లి  $1 - (b)$  $3.5$  $a_{0}$  $-1.372$  $\frac{1}{2}$   $\frac{1}{2}$   $\mathbf{b}_0$ 5.437  $0.5$ a,  $-0.7523$  $log_{10}(E_i)$ 2.651  $\Omega$  $\mathsf{a}_{\mathsf{o}}$ 1.261  $-0.2397$  $b_0$  $-3.961$  $\overline{\log_{10}(E_2)}$ 4.639  $-0.5$ 0.6811  $log_{10}(E_1)$ 2.633 0.2161  $\overline{\log}_{10}(E_{2})$ 4.642  $-1.5$  $T$   $-2\frac{1}{15}$   $-2\frac{1}{15}$   $-2\frac{1}{1$  $1.5$ 2 2.5 3  $3.5$ 4.5 5.5 4 5  $log_{10}(E[MeV])$  $log_{10}(E[MeV])$ 

 $A_{\text{eff}}(E, F_l) = A_{\text{eff}}(E) \cdot (c_0(E) F_l + c_1(E))$ 

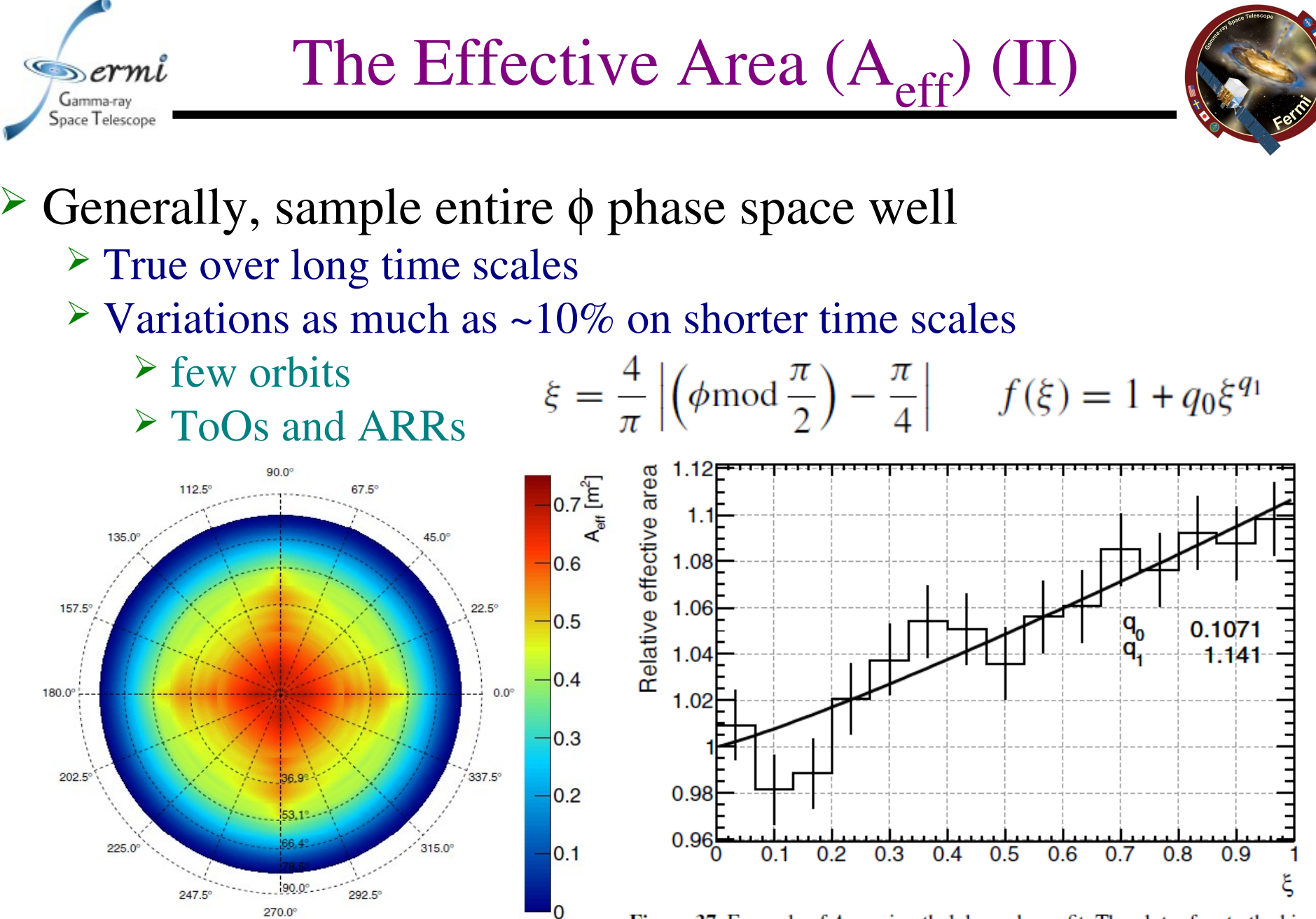

7

and the azimuthal angle  $\phi$  for the P7S0URCE event class. The plot is shown in a

Figure 37. Example of  $A_{\text{eff}}$  azimuthal dependence fit. The plot refers to the bin<br>Figure 36. Total effective area at 10 GeV as a function of the incidence angle  $\theta$  centered at 7.5 GeV and 30° for the P7S0URCE class,

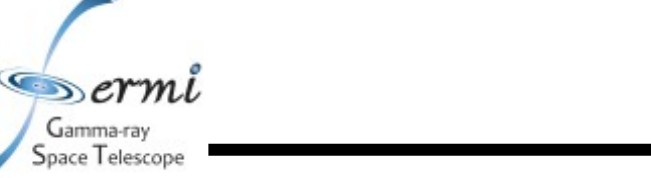

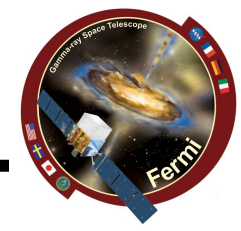

#### $\triangleright$  Acceptance is A<sub>eff</sub> integrated over solid angle  $\ge$  Units of m<sup>2</sup> sr  $A_{\alpha}(F \theta_0)$ dO  $A(E) =$

$$
= \int_{0}^{\frac{\pi}{2}} \int_{0}^{2\pi} A_{\text{eff}}(E, \theta, \phi) \sin \theta \, d\theta \, d\phi, \qquad (12)
$$

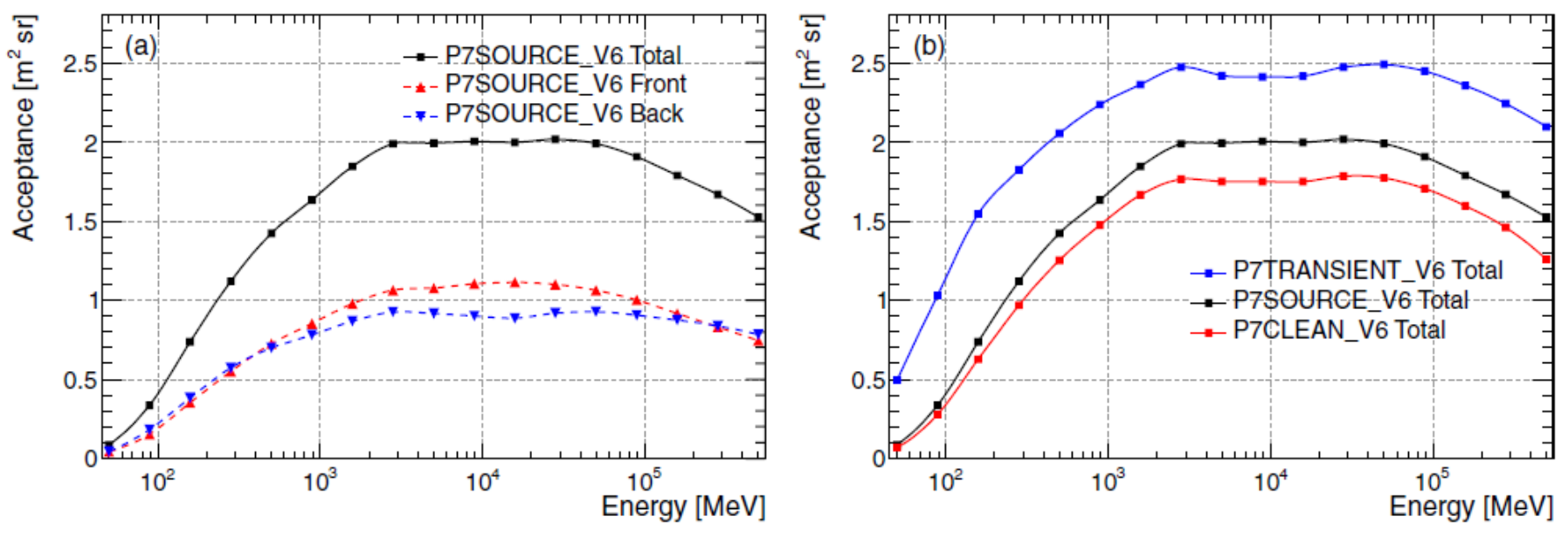

Acceptance

Figure 32. Acceptance as a function of energy for the P7S0URCE class (a) and for the other standard  $\gamma$ -ray classes (b).

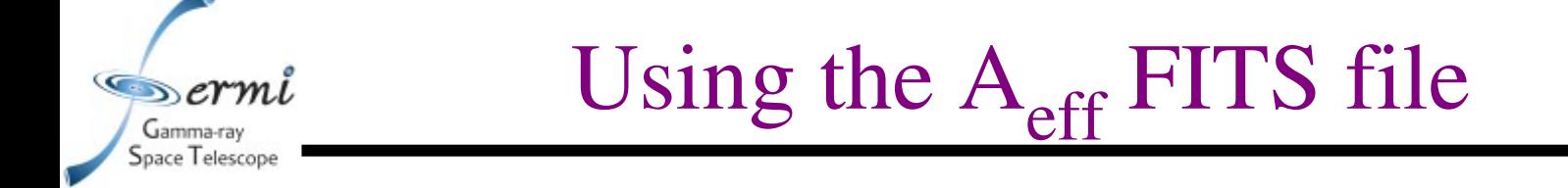

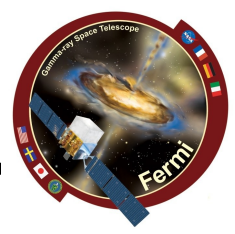

#### ➢ Where are they?

- $\triangleright$  In CALDB...
	- ➢ \$CALDB/data/glast/lat/bcf/ea
- ➢ How to open?
	- $\triangleright$  Favorite FITS viewer (e.g., fv)
	- $\triangleright$  With pyfits

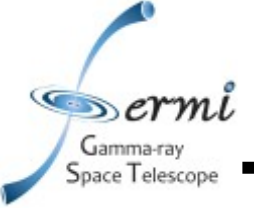

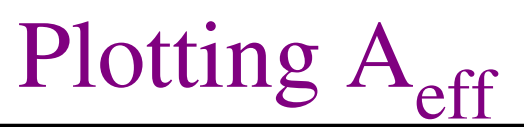

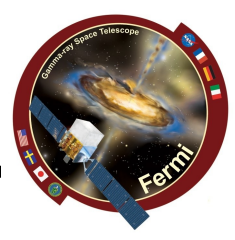

- ➢ What if you want to build your own plots
	- ➢ Check effect of livetime for different energies
		- ➢ Different from performance page
	- ➢ Curiosity

 $\triangleright$  ...

- ➢ Things to remember
	- ➢ These are average responses
		- $\triangleright$  average when combining bins or quantities
	- $\triangleright$  Unless you're adding front and back  $A_{\text{eff}}$

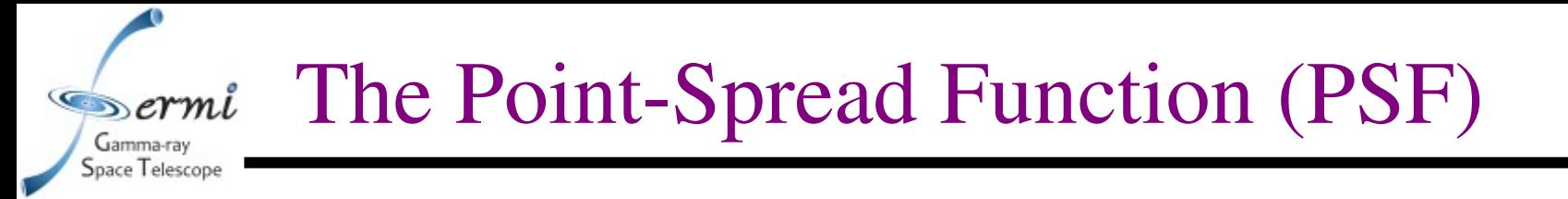

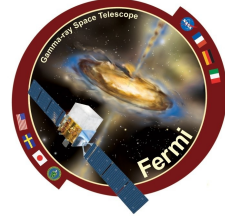

➢ Probability density to reconstruct an event with angular deviation  $\delta v$  from the true direction:

- $\triangleright$  Depends on conversion layer, energy,  $\theta$ , and  $\phi$  $\geq$  Ignore  $\phi$
- $\triangleright$  Simulations binned in energy and  $\theta$
- ➢ Deviations in data from simulated PSF
	- $\geq$  Stack bright puslars and AGN - $>$  in-flight PSF

➢ Combining event types requires joint cumulative distribution function

- ➢ FRONT+BACK averaging "ok" for 68% containment
- $\geq 95\%$  containment closer to BACK value

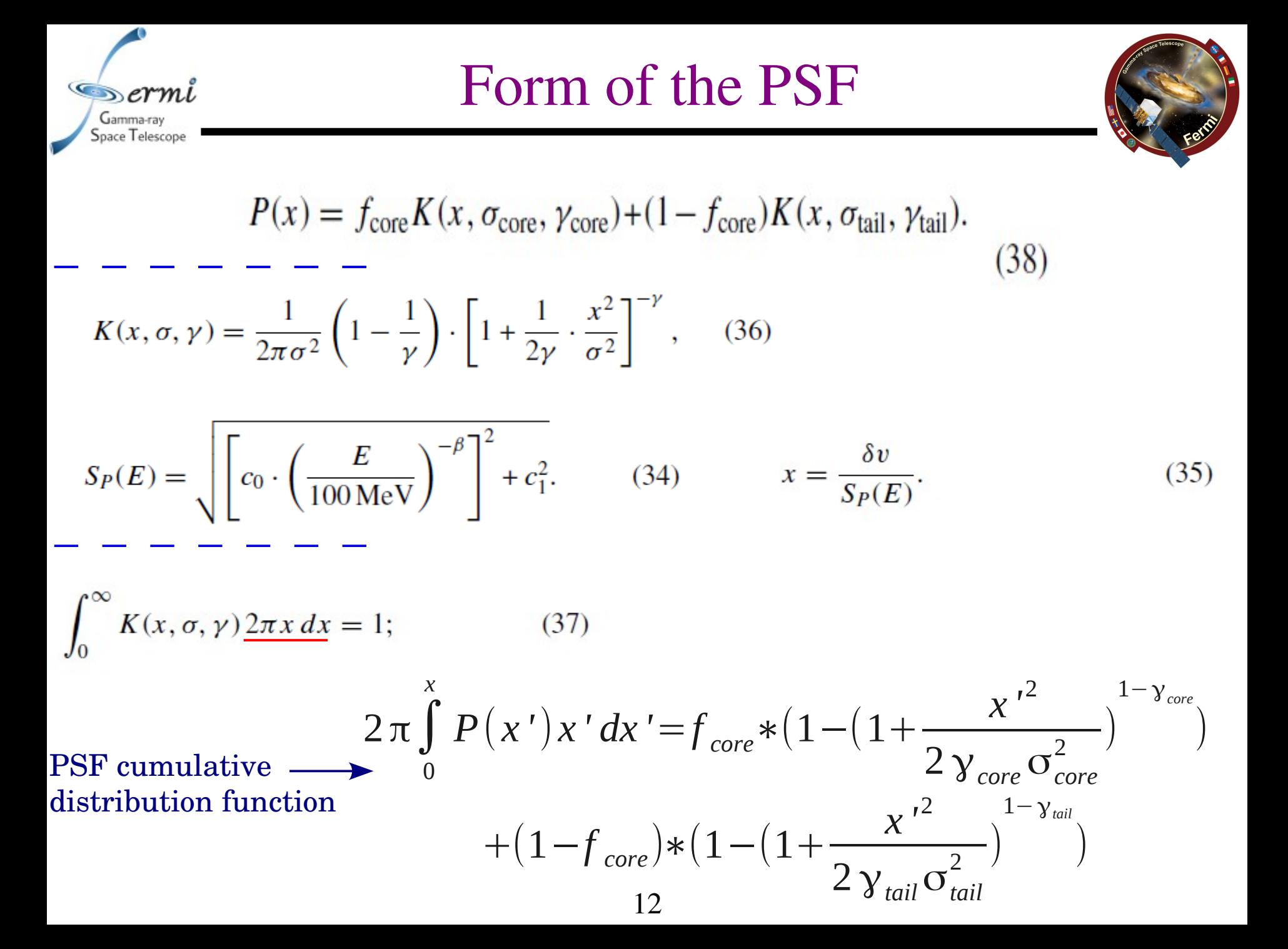

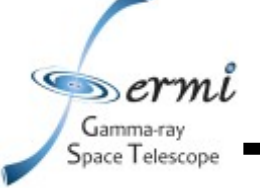

# Using the PSF FITS file

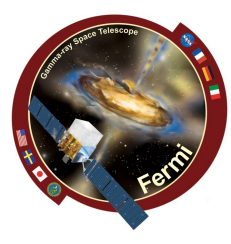

## ➢ Where are they?

- $\geq$  In CALDB...
	- ➢ \$CALDB/data/glast/lat/bcf/psf

### ➢ How to open?

- ➢ Favorite FITS viewer (e.g., fv)
- $\triangleright$  With pyfits

The  $\sigma$  and  $\gamma$  values are stored in tables of PSF parameters as SCORE, STAIL, GCORE and GTAIL respectively. Because of the arbitrary normalization used in fitting the PSF function,  $f_{\rm core}$  must be extracted from the NTAIL table parameter, in conjunction with SCORE and STAIL:

$$
f_{\text{core}} = \frac{1}{1 + \text{NTAIL} \cdot \text{STAIL}^2/\text{SCORE}^2}.
$$
 (39)

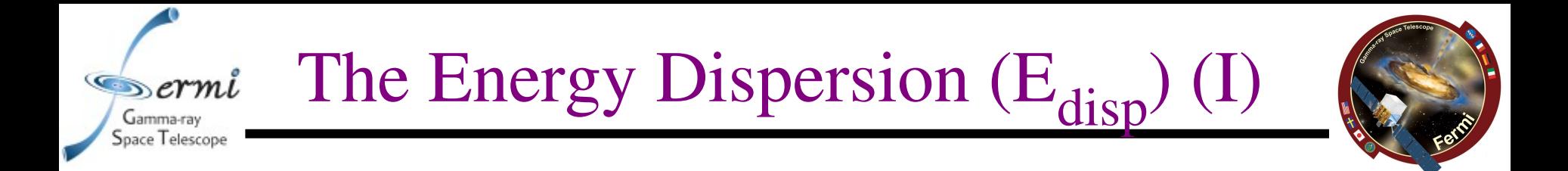

➢ Probability density to reconstruct an event with energy deviation  $(E-E)/E$  from the true energy E:

- $\triangleright$  Depends on conversion layer, energy, and  $\theta$ 
	- ➢ Generally ignored in likelihood fits
	- ➢ More important at low energy
	- ➢ More important in pass8
- $\triangleright$  When finding  $E_{disp}$  for a superset of events, can't average
	- ➢ Need to manually construct cumulative distribution function
	- ➢ Even for FRONT+BACK in same event class

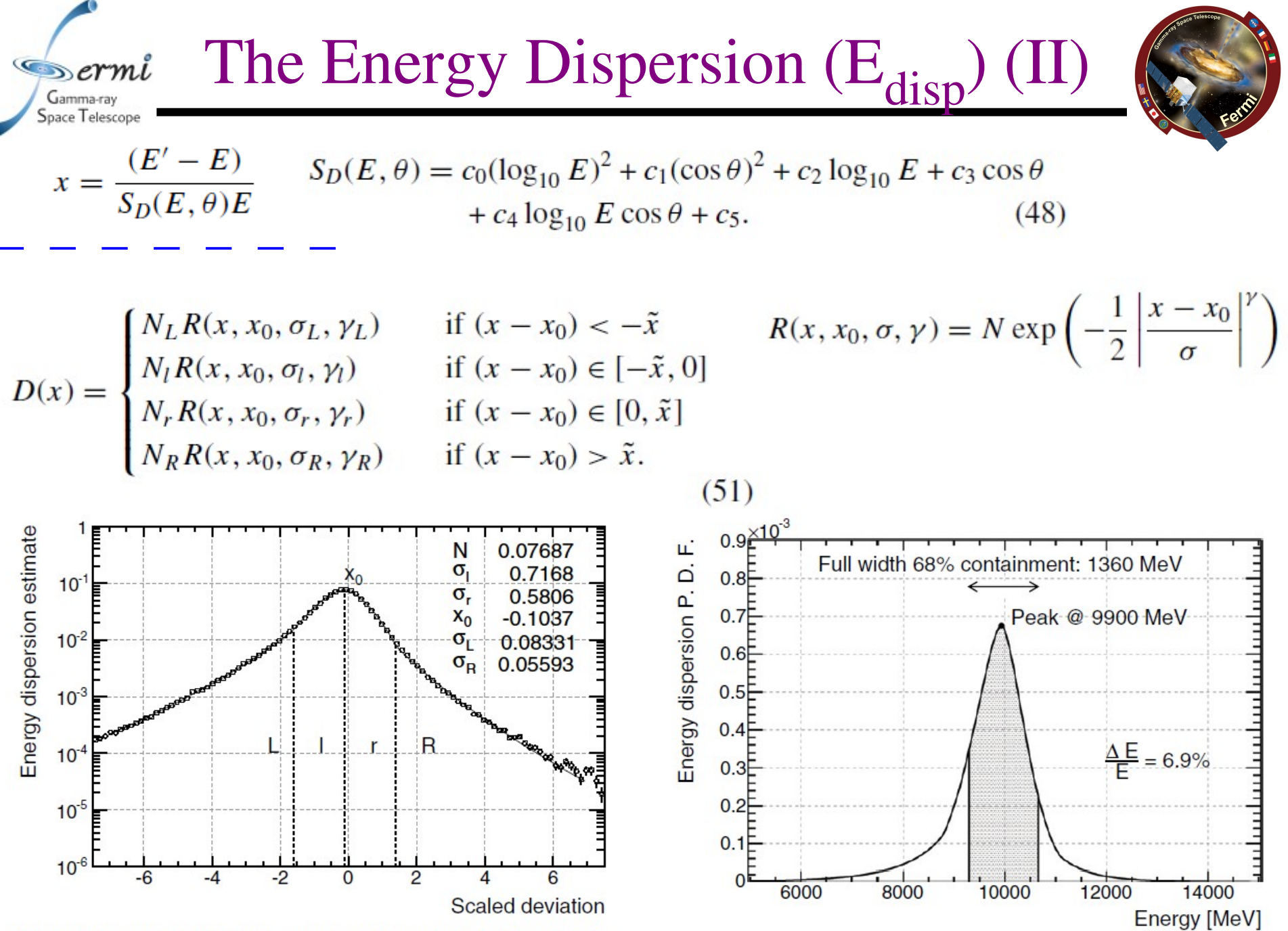

Figure 66. Histogram of the scaled energy deviation, as defined in Equation (49), fitted with the function  $D(x)$  in Equation (51). The plot refers to the  $(E, \theta)$  bin

Figure 67. Energy dispersion at 10 GeV for front-converting P7\_SOURCE

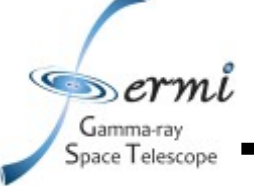

Using the  $E_{disp}$  FITS file

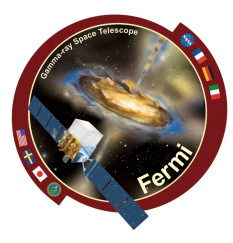

## ➢ Where are they?

- $\geq$  In CALDB...
	- ➢ \$CALDB/data/glast/lat/bcf/edisp

#### ➢ How to open?

- ➢ Favorite FITS viewer (e.g., fv)
- $\triangleright$  With pyfits

The values of the split point  $\tilde{x}$  and of the four exponents  $\gamma$  of the energy dispersion parameterization in Equation (51) are fixed as specified in Table 19. Moreover, the relative normalizations are set by requiring continuity at  $x = x_0$  and  $|x - x_0| = \tilde{x}$  and therefore the fit is effectively performed with a total of six free parameters, which are stored in the IRF FITS files: the overall normalization  $N_r = N_l$  (NORM), the centroid position  $x_0$  (BIAS), the two core scales  $\sigma_r$  (RS1) and  $\sigma_l$  (LS1), and the two tail scales  $\sigma_R$  (RS2) and  $\sigma_L$  (LS2).

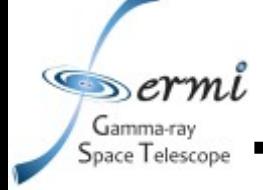

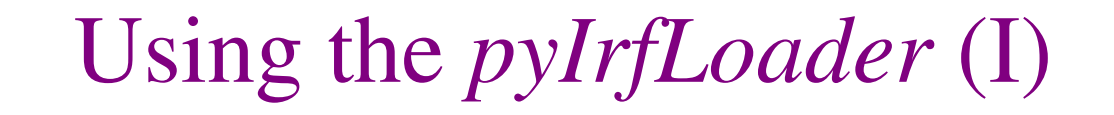

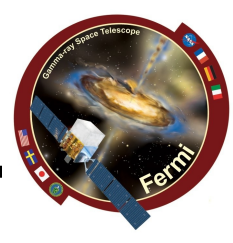

#### Basics:

- >>> import pyIrfLoader
- #get available IRFs
- >>> pyIrfLoader.Loader\_go()
- #get your IRFs of choice, note this must be FRONT or BACK version
- >>> irfs=pyIrfLoader.IrfsFactory.instance().create('P7REP\_SOURCE\_V15::FRONT')

 $A_{eff}$ :

>>> ae=irfs.aeff() #turn phi dependence on or off >>> ae.setPhiDependence(0) #check if phi dependence is on or off >>> ae.getPhiDependence() #get effective area for specific energy, theta, and phi #units are cm  $^{\wedge}$  2. >>> ae.value(energy,theta,phi)

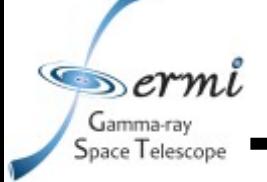

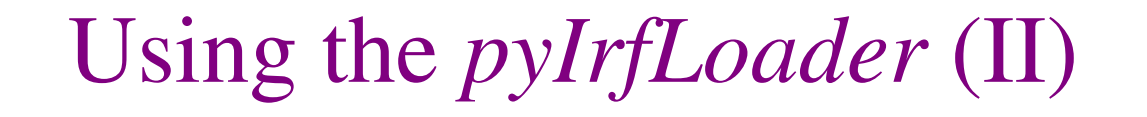

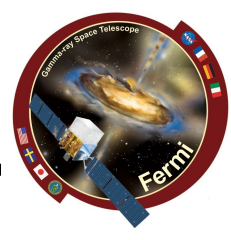

#### PSF:

- $>>$  psf=irfs.psf()
- #for a given energy and theta, what containment fraction does an angular separation #s, in degrees, correspond to?
- >>> psf.angularIntegral(energy,theta,phi,s)
- #can get value of the PSF for a specific set of parameters
- #but recall this is the probability density
- >>> psf.value(s,energy,theta,phi)
- #no phi dependence in PSF, but codes wants it anyway

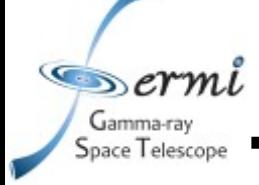

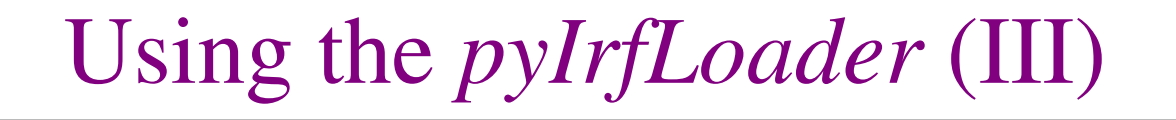

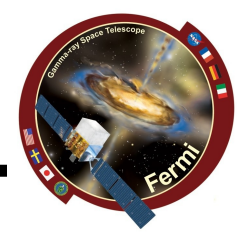

## $E_{\text{disp}}$ :

- $\gg$   $>$   $\ge$   $\ge$   $\neq$   $\leq$   $\leq$   $\leq$   $\leq$   $\leq$   $\leq$   $\leq$   $\leq$   $\leq$   $\leq$   $\leq$   $\leq$   $\leq$   $\leq$   $\leq$   $\leq$   $\leq$   $\leq$   $\leq$   $\leq$   $\leq$   $\leq$   $\leq$   $\leq$   $\leq$   $\leq$   $\leq$   $\leq$   $\leq$   $\leq$   $\leq$   $\leq$   $\leq$
- #energy resolution is more complicated than psf containment
- #for 68% cont. want the half width of interval from edisp peak
- $\#$ containing  $+/-34\%$  from the peak quantile
- #first need peak of edisp for a given true energy, theta, and phi (no phi dependence)
- >>> peakE=somethingclever
- #then what quantile is that
- #note, for the edisp.integral function, I don't know why the first entry is always 0
- >>> qpeak=edisp.integral(0.,peakE,trueEnergy,theta,phi)
- $>>$  qmin=qpeak-0.34
- $>>$  qmax=qpeak+0.34
- #now you need some method to find the energies where edisp.integral=qmin,qmax >>> energyRes=(emin-emax)/2./trueEnergy

NOTE: my slapped-together method of getting energy resolution in *plotIRFs.py* seems to be approximately right, okay for demonstrative purposes, but isn't what is officially used, hope to have documentation soon.